### Державний вищий навчальний заклад «Прикарпатський національний університет імені Василя Стефаника » Кафедра теоретичної та прикладної хімії

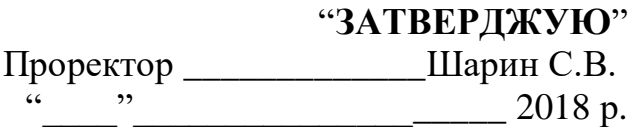

# **РОБОЧА ПРОГРАМА НАВЧАЛЬНОЇ ДИСЦИПЛІНИ**

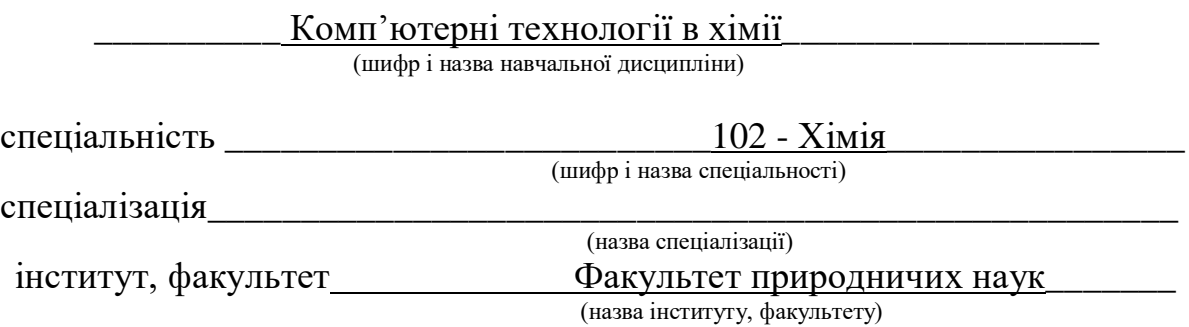

Івано-Франківськ – 2018 рік

Робоча програма навчальної дисципліни «Комп'ютерні технології в хімії» для студентів спеціальності 102 Хімія. " $\cdot$  "  $\cdot$  2018 р. –16 с.

Розробник: Микитин І. М., к.т.н., доцент кафедри теоретичної та прикладної хімії.

Робоча програма затверджена на засіданні кафедри теоретичної та прикладної хімії факультету природничих наук

Протокол від "29" серпня 2018 р. № 1

Завідувач кафедри теоретичної та прикладної хімії

 $(M$ иронюк І.Ф.)

 (підпис)  $\ldots$   $\ldots$   $\ldots$   $\qquad 2018 \text{ p.}$ 

Схвалено методичною комісією факультету природничих наук Протокол від "17" жовтня 2018 р № 1

 $\ldots$   $\ldots$   $\ldots$  2018 р.

Голова \_\_\_\_\_\_\_\_\_\_\_\_\_\_\_ (Атаманюк Я.Д.) (підпис)

> Микитин І.М., 2018 рік ДВНЗ «Прикарпатський національний університет імені Василя Стефаника, 2018 рік

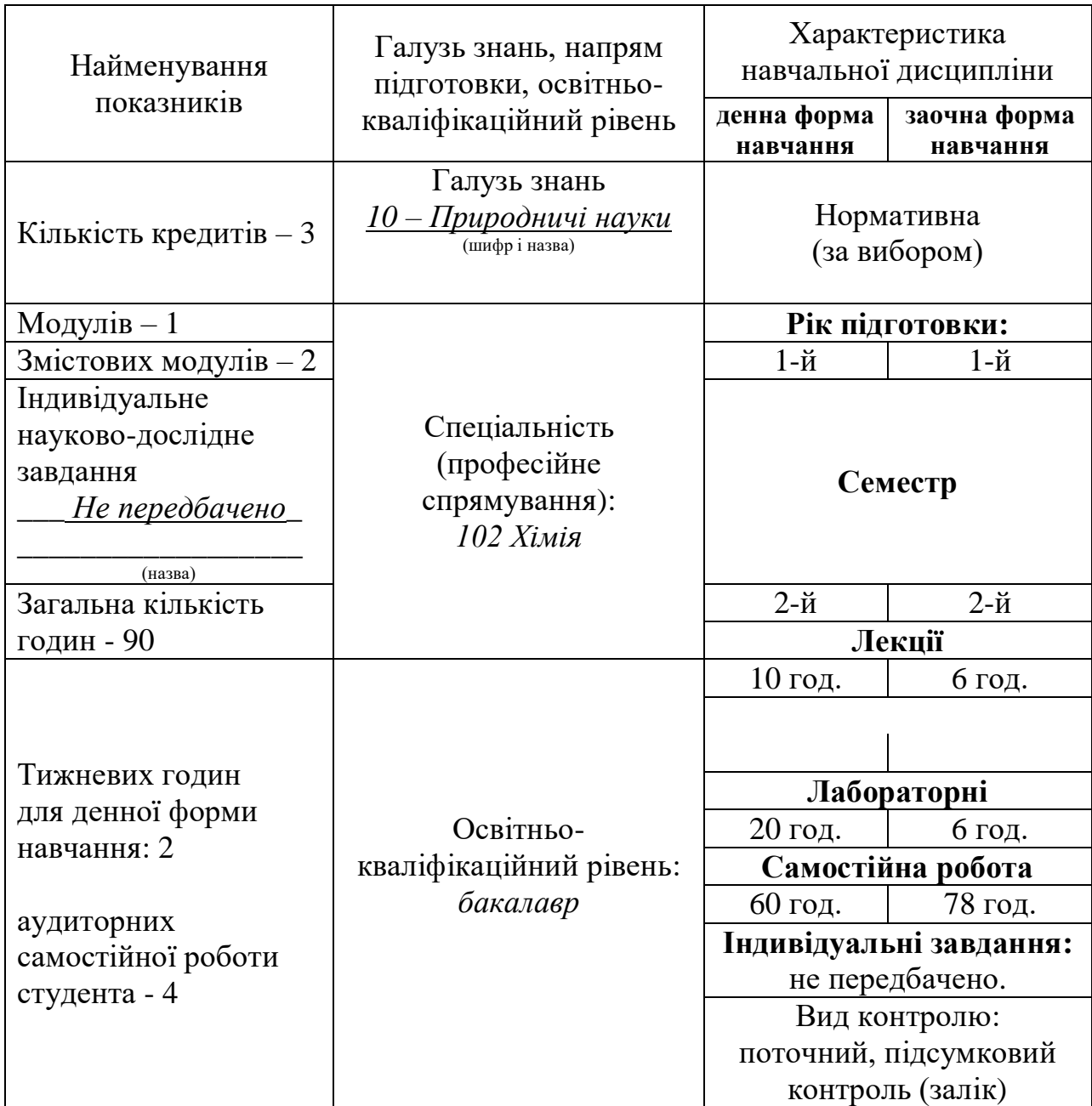

Співвідношення кількості годин аудиторних занять до самостійної і індивідуальної роботи становить:

для денної форми навчання – 33 % / 67 % для заочної форми навчання – 13 % / 87 %

### **2. Мета та завдання навчальної дисципліни**

**2.1. Мета вивчення дисципліни "Комп'ютерні технології в хімії"** – отримання студентом умінь і навичок ефективного використання сучасних комп'ютерно-інформаційних технологій у своїй діяльності, практичної підготовки по користуванню програмами обробки текстової та графічної інформації для забезпечення фахового рівня виконання робіт по представленню результатів науково-дослідної роботи.

### **2.2. Завдання вивчення дисципліни.**

В результаті вивчення дисципліни "**Комп'ютерні технології в хімії**" студенти повинні сформувати базу знань, умінь і навичок, необхідних для кваліфікованого та ефективного використання сучасних інформаційнокомунікаційних технологій у навчально-пізнавальній діяльності та повсякденному житті.

**Студенти повинні знати**: характеристику будови комп'ютера з огляду на його швидкодію; принципи роботи програм обробки текстової та графічної інформації; про інформаційні ресурси суспільства, про сучасні інформаційні системи в професійній сфері; **вміти** покращити роботу комп'ютера, працювати з інформаційними ресурсами в мережі Інтернет; представити графічні дані по науковій роботі у необхідному вигляді, провести комп'ютерну обробку результатів досліджень, правильно навести опис наукової інформації у необхідному вигляді.

### **Результати навчання (компетентності) Загальні компетентності (ЗК)**

ЗК 2. Здатність вчитися і оволодівати сучасними знаннями.

ЗК 5. Навички використання інформаційних і комунікаційних технологій.

ЗК 10. Здатність до пошуку, оброблення та аналізу інформації з різних джерел.

ЗК 11. Здатність бути критичним і самокритичним.

### **Спеціальні (фахові, предметні) компетентності (СК)**

СК 4. Здатність використовувати відповідне програмного забезпечення для проведення хімічних та екологічних досліджень.

СК 5. Здатність здійснювати сучасні методи аналізу даних.

СК 10. Здатність до опанування нових областей хімії шляхом самостійного навчання.

### **Програмні результати навчання**

ПРН12. Уміти працювати з числовими даними і проводити розрахунки, оцінювати похибки, здійснювати оцінювання за порядком величин, правильно використовувати одиниці вимірювання.

ПРН 13. Працювати з первинними та вторинними інформаційними ресурсами і системами.

ПРН14. Розбиратися в основних проблемах наукових та навчальних дисциплін, значимості своєї професії.

ПРН15. Використовувати знання для роботи в міждисциплінарних областях знань, нетрадиційних системах освіти, формах та типах навчання.

### **3. Програма навчальної дисципліни Змістовний модуль №1. Лекції.**

**Тема 1.** Будова комп'ютера.

- **Тема 2.** Основи роботи в операційній системі WINDOWS.
- **Тема 3.** Табличний процесор (Excel).
- **Тема 4.** Обчислення коефіцієнта детермінації.
- **Тема 5.** Метод апроксимації в Microsoft Excel.
- **Тема 6.** Побудова лінії тренду в Microsoft Excel.
- **Тема 7.** Пошук і аналіз наукової бібліографічної інформації.
- **Тема 8.** ChemDraw.
- **Тема 9.** Origin.

#### **Змістовний модуль №2. Лабораторні роботи.**

- **Тема 1.** Робота в Paint.
- **Тема 2.** Текстовий процесор.
- **Тема 3.** Створення та редагування таблиць засобами текстового редактору.

**Тема 4.** Введення, редагування і форматування формул у текстовому редакторі.

**Тема 5.** Робота з графічними об'єктами у текстовому редакторі.

**Тема 6.** Введення та форматування даних у табличному редакторі.

**Тема 7.** Графічне представлення даних засобами табличного процесору.

**Тема 8.** Робота з формулами у табличному процесорі.

**Тема 9.** Зображення хімічних структур і реакцій за допомогою програми ChemDraw.

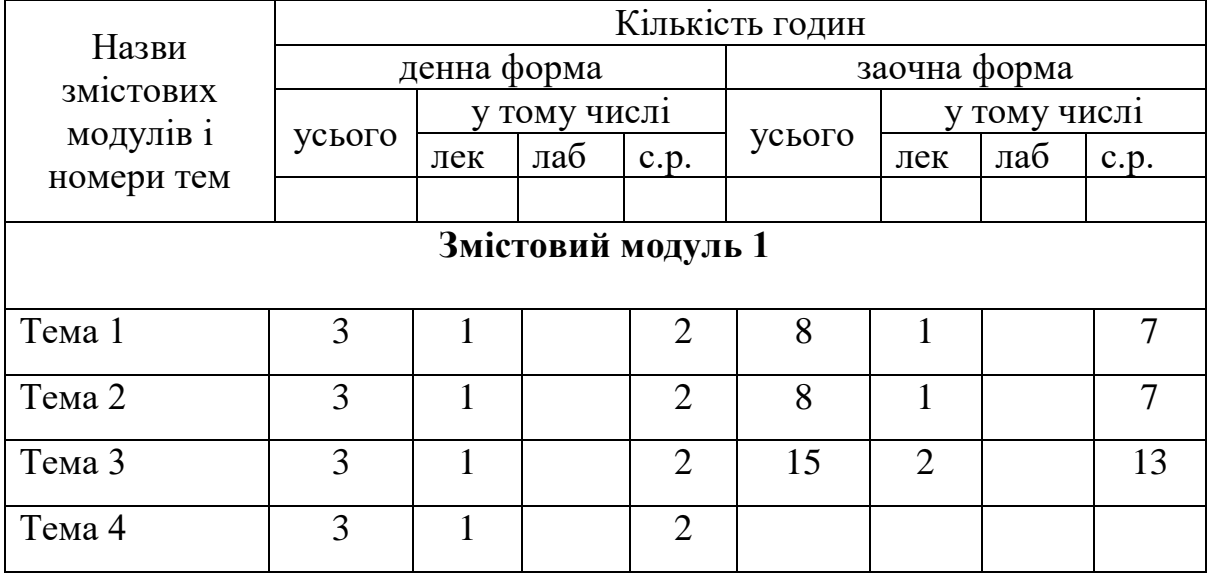

### **4. Структура навчальної дисципліни**

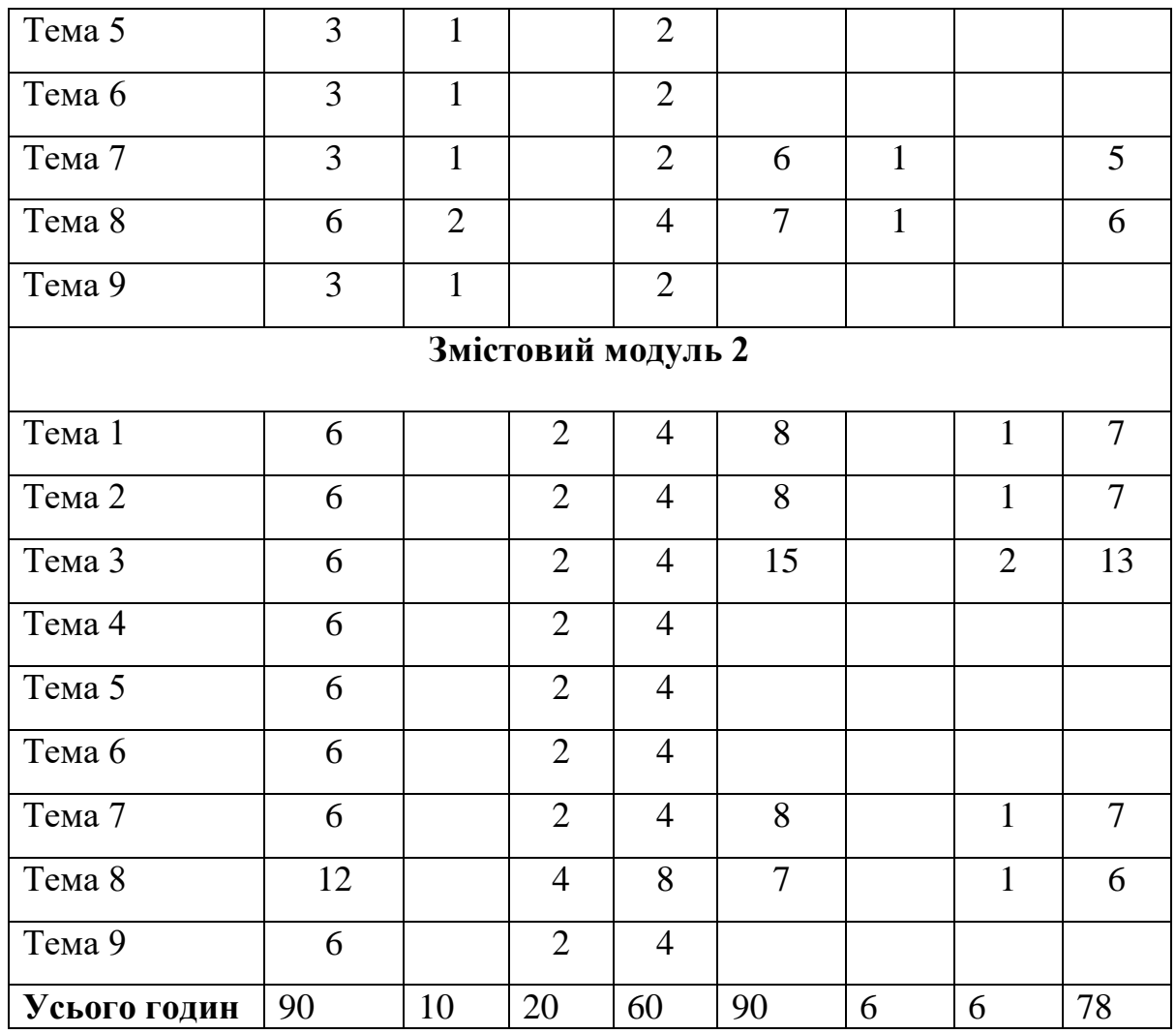

### **5. Теми семінарських занять**

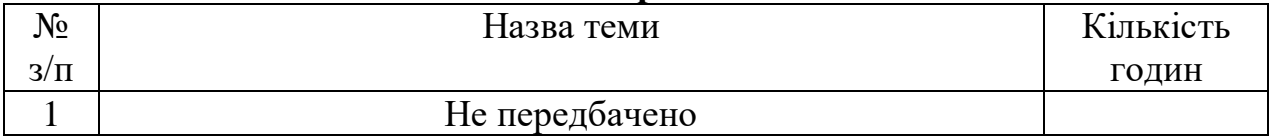

## **6. Теми практичних занять**

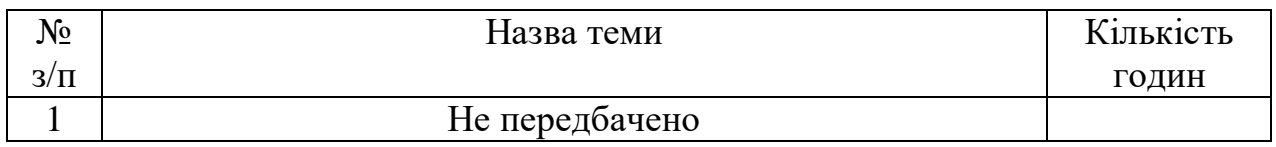

## **7. Теми лабораторних занять**

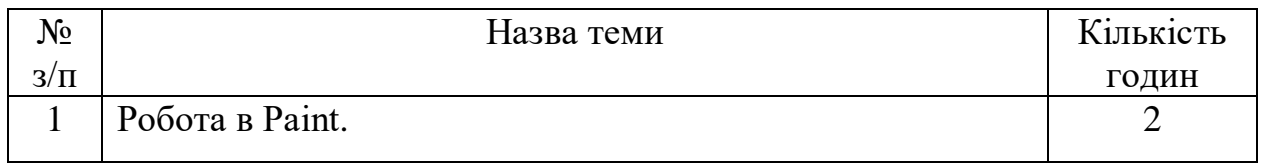

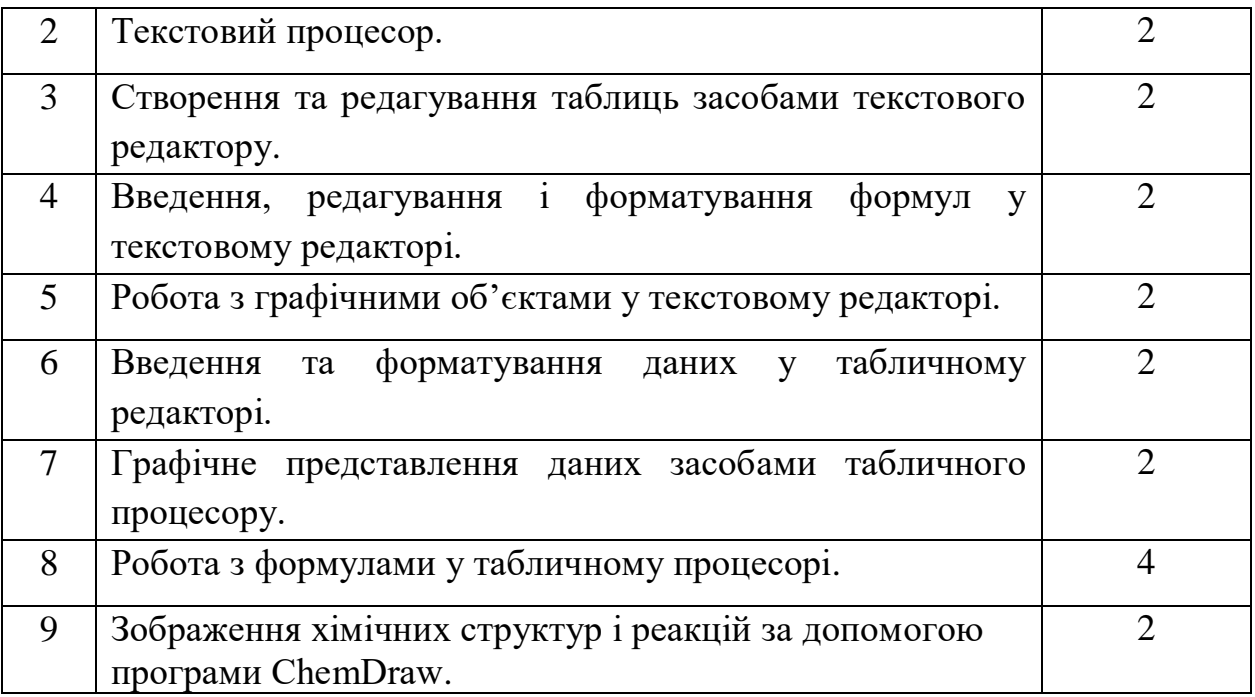

## **8.Самостійна робота**

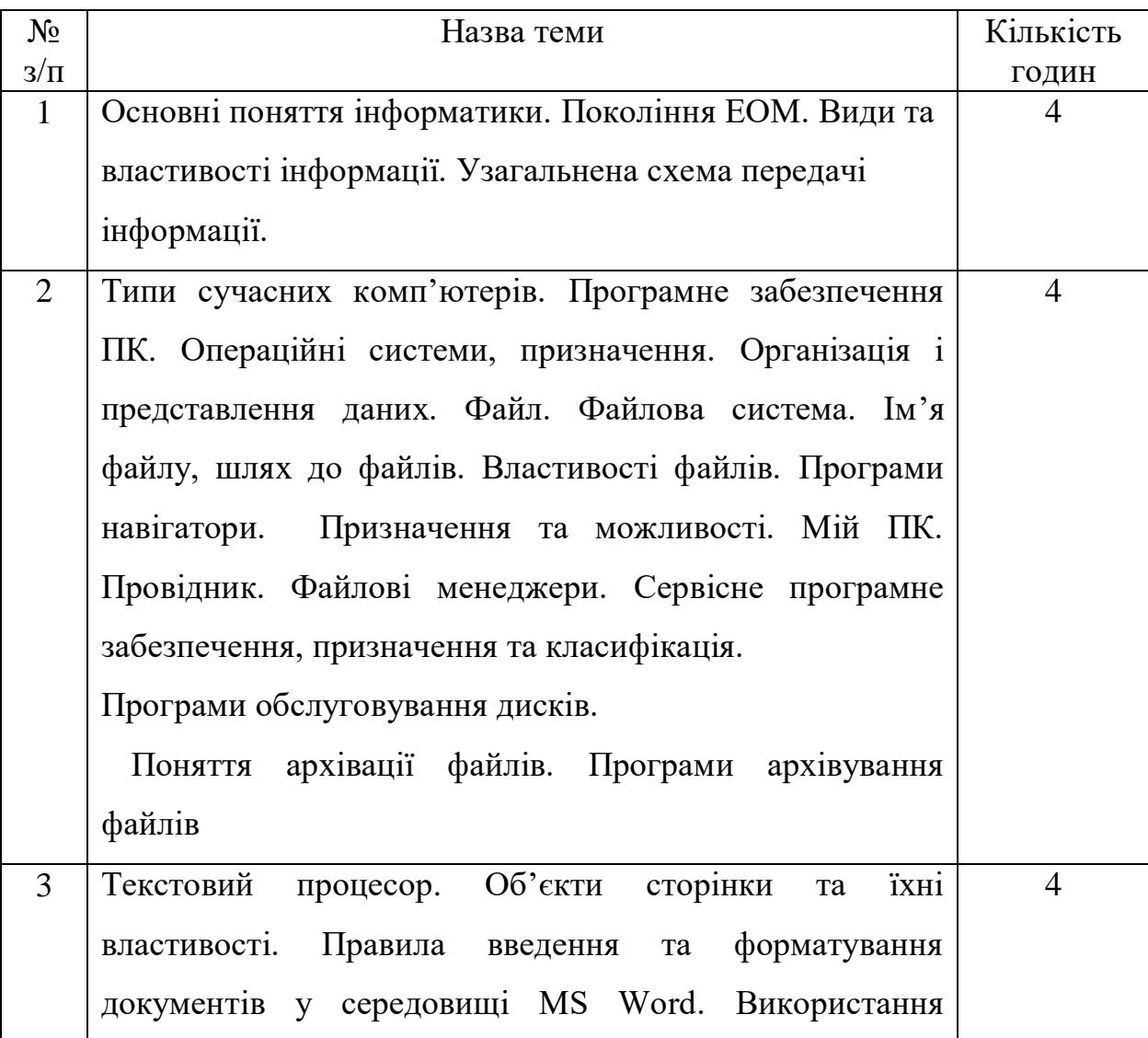

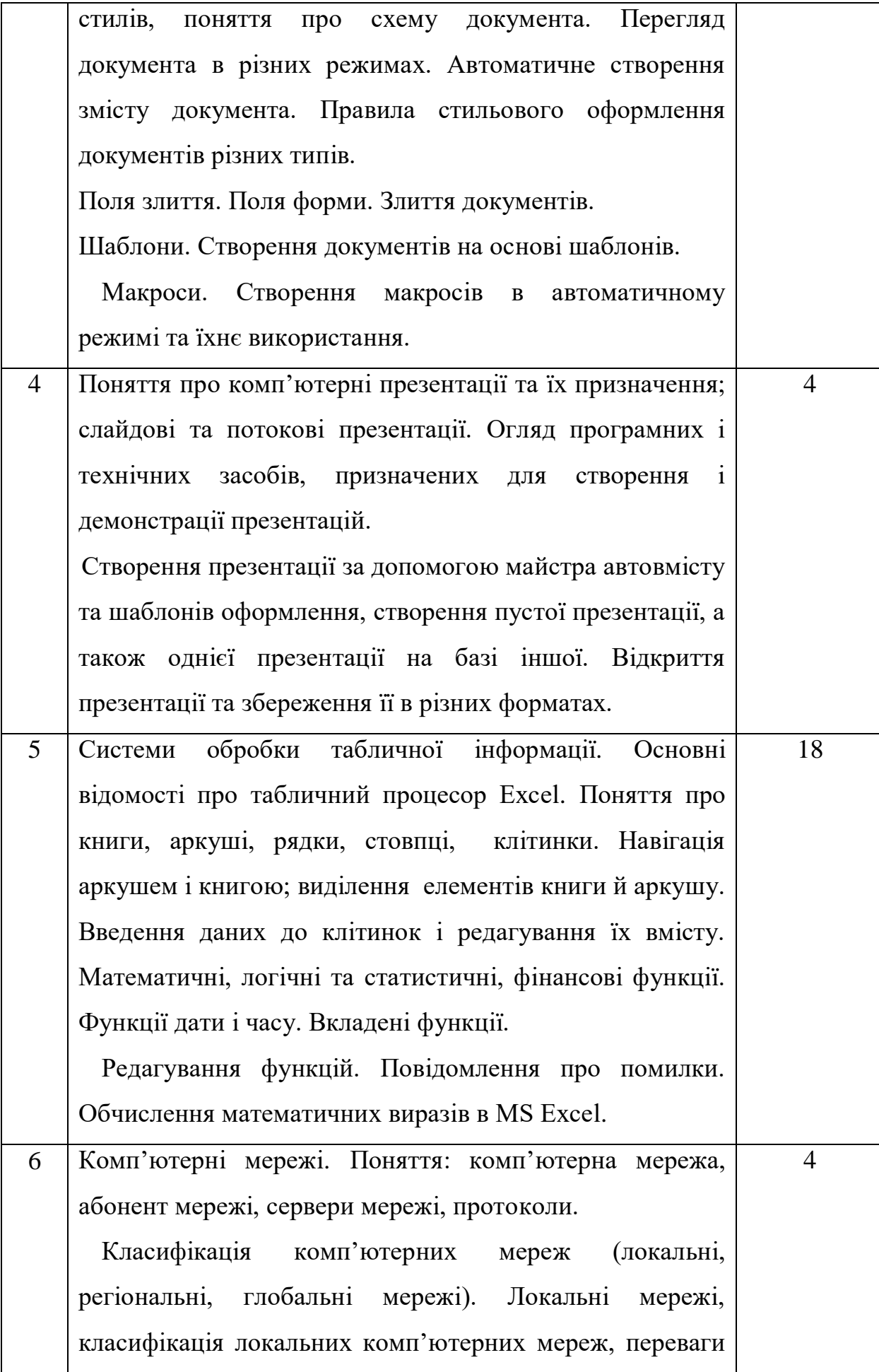

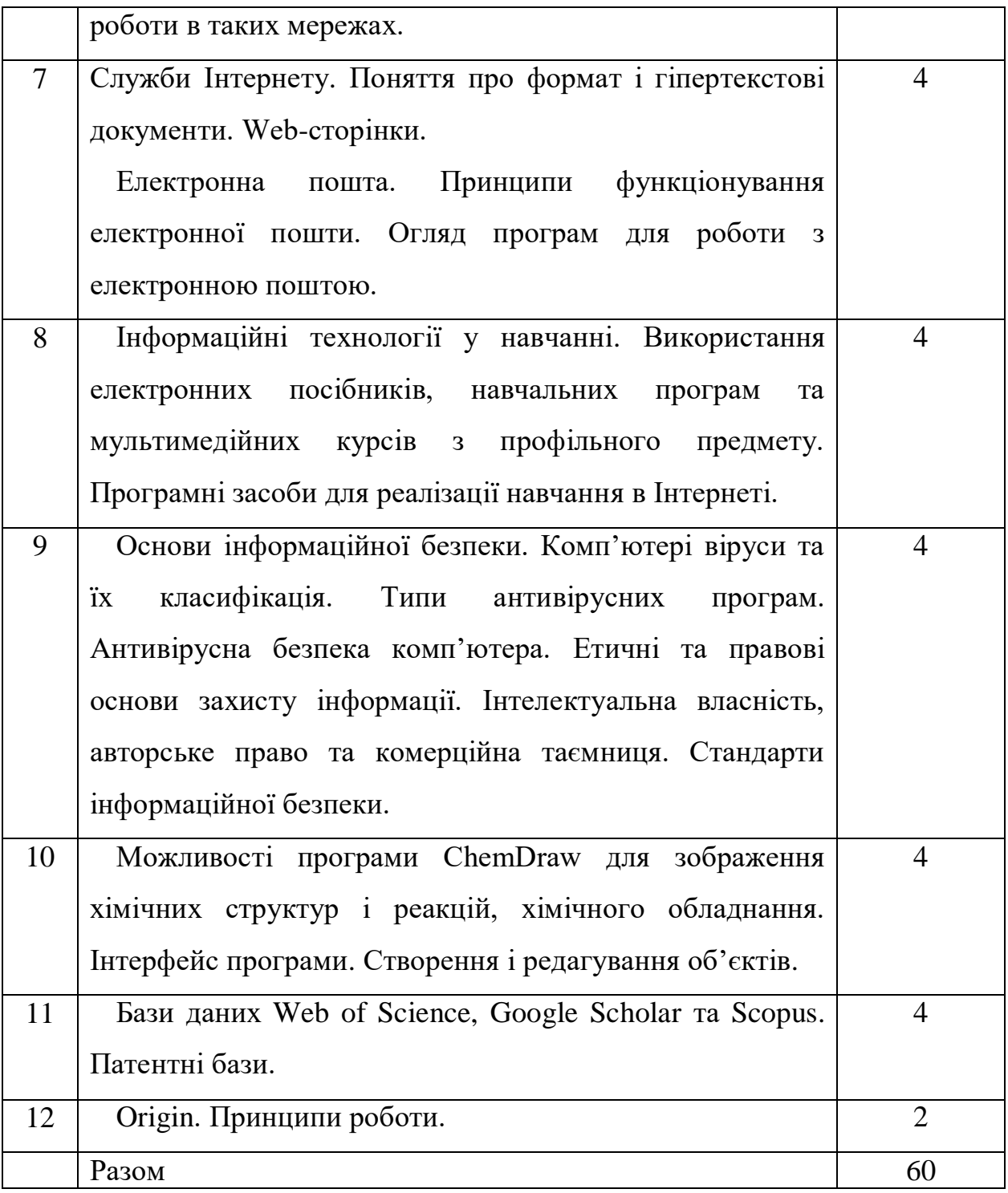

### **9. Індивідуальні завдання**

### **10. Методи навчання:**

- інформаційно-рецептивний (словесні, наочні)
- репродуктивний
- проблемний
- частково-пошуковий (евристичний)
- пошуковий (дослідницький)

### **11. Методи контролю**

усний контроль і самоконтроль;

- лабораторно-практичний контроль;
- тестовий контроль.

#### **Завдання для поточного контролю знань і умінь студентів**

- 1. Покоління ЕОМ.
- 2. Види та властивості інформації.
- 3. Оперативна пам'ять ЕОМ.
- 4. Постійна пам'ять ЕОМ.
- 5. Монітори ПЕОМ.
- 6. Накопичувачі на жорстких магнітних дисках ("вінчестери").
- 7. Компакт-диски (CD-ROM).
- 8. Матричні принтери.
- 9. Струменеві принтери.
- 10. Лазерні принтери.
- 11. Операційні системи.
- 12. Організація файлової системи в операційній системі Windows
- 13. Основні можливості програми "Проводник". Складові частини вікна програми. Створення папок.
- 14. Програми навігатори.
- 15. Поняття "Буфер обміну". Переміщення файлів (папок) за допомогою буфера обміну в програмі "Проводник"
- 16. Пошук файлів за допомогою програми "Проводник"
- 17. Сервісне програмне забезпечення, призначення та класифікація.
- 18. Поняття архівації файлів. Програми архівування файлів.
- 19. Текстовий процесор. Об'єкти сторінки та їхні властивості.
- 20. Правила введення та форматування документів у середовищі MS Word.
- 21. Використання стилів, поняття про схему документа.
- 22. Перегляд документа в різних режимах. Автоматичне створення змісту документа. Правила стильового оформлення документів різних типів.
- 23. Поля злиття. Поля форми. Злиття документів.
- 24. Шаблони. Створення документів на основі шаблонів.
- 25. Макроси. Створення макросів в автоматичному режимі та їхнє використання.
- 26. Форматування в текстовому редакторі Word.
- 27. Складання списків в текстовому редакторі Word.
- 28. Створення таблиць в текстовому редакторі Word.
- 29. Використання редактора формул в текстовому редакторі Word.
- 30. Використання об'єктів WordArt в текстовому редакторі Word.
- 31. Побудова простих креслень в текстовому редакторі Word.
- 32. Поняття про комп'ютерні презентації та їх призначення; слайдові та потокові презентації.
- 33. Огляд програмних і технічних засобів, призначених для створення і демонстрації презентацій.
- 34. Створення презентації за допомогою майстра автовмісту та шаблонів оформлення, створення пустої презентації, а також однієї презентації на базі іншої.
- 35. Системи обробки табличної інформації. Основні відомості про табличний процесор Excel.
- 36. Поняття про книги, аркуші, рядки, стовпці, клітинки.
- 37. Введення даних до клітинок і редагування їх вмісту.
- 38. Математичні, логічні та статистичні, фінансові функції.
- 39. Редагування функцій. Повідомлення про помилки. Обчислення математичних виразів в MS Excel.
- 40. Засіб "Автозаповнення" в таблицях Excel.
- 41. Розграфлення та форматування таблиць в таблицях Excel.
- 42. Створення діаграм в таблицях Excel.
- 43. Сортування даних в таблицях Excel.
- 44. Фільтрація даних в таблицях Excel.
- 45. Поняття ["база даних"](http://moodle.nati.org.ua/mod/quiz/view.php?id=3717), "запис", "поле", "система управління базами даних"
- 46. Комп'ютерні мережі. Поняття: комп'ютерна мережа, абонент мережі, сервери мережі, протоколи.
- 47. Класифікація комп'ютерних мереж (локальні, регіональні, глобальні мережі).
- 48. Локальні мережі, класифікація локальних комп'ютерних мереж, переваги роботи в таких мережах.
- 49. Служби Інтернету. Поняття про формат і гіпертекстові документи. Webсторінки.
- 50. Електронна пошта. Принципи функціонування електронної пошти. Огляд програм для роботи з електронною поштою.
- 51. Інформаційні технології у навчанні. Використання електронних посібників, навчальних програм та мультимедійних курсів з профільного предмету.
- 52. Програмні засоби для реалізації навчання в Інтернеті.
- 53. Основи інформаційної безпеки. Комп'ютері віруси та їх класифікація. Типи антивірусних програм. Антивірусна безпека комп'ютера.
- 54. Етичні та правові основи захисту інформації. Інтелектуальна власність, авторське право та комерційна таємниця. Стандарти інформаційної безпеки.
- 55. Можливості програми ChemDraw для зображення хімічних структур і реакцій, хімічного обладнання.
- 56. Інтерфейс програми ChemDraw. Створення і редагування об'єктів.
- 57. Бази даних Web of Science, Google Scholar та Scopus.
- 58. Патентні бази.
- 59. Origin. Принципи роботи.

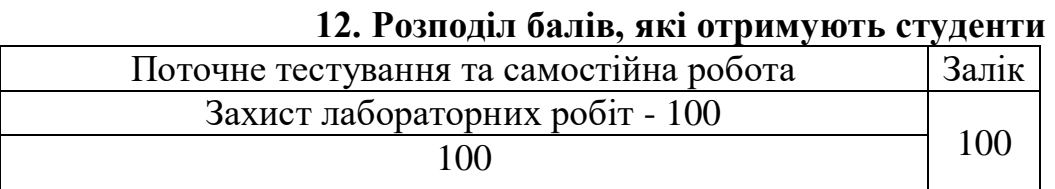

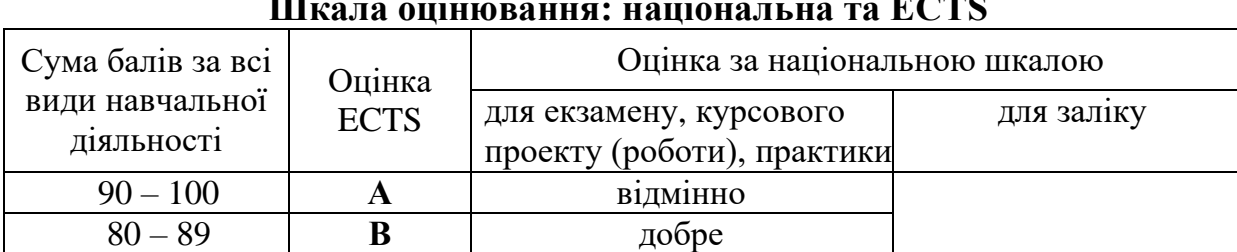

#### **Шкала оцінювання: національна та ECTS**

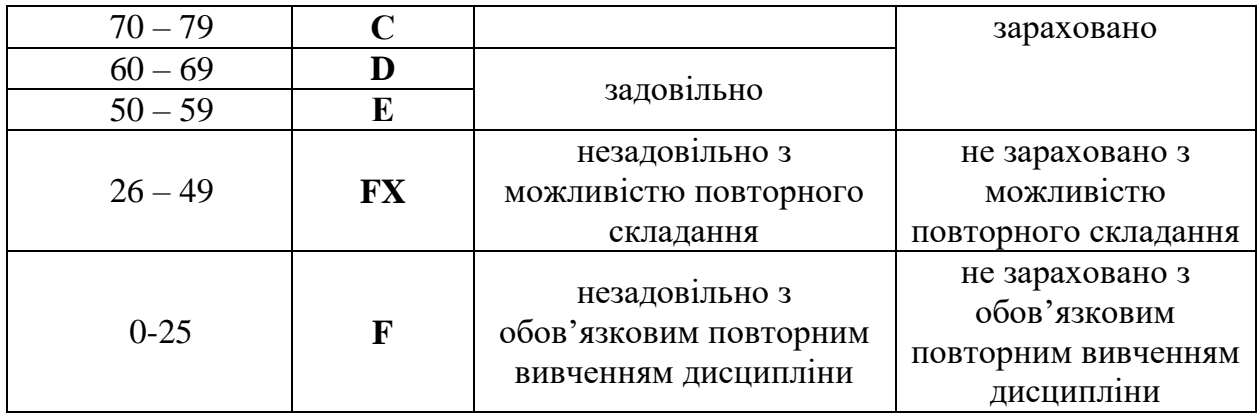

Критерії оцінювання знань, умінь і навичок студентів з навчальної дисципліни при підсумковому контролі необхідно розробити, виходячи з таких загальних рекомендацій:

*"відмінно"* – студент демонструє повні і глибокі знання навчального матеріалу, достовірний рівень розвитку умінь та навичок, правильне й обґрунтоване формулювання практичних висновків, уміння приймати необхідні рішення в нестандартних ситуаціях, вільне володіння науковими термінами, аналізує причино – наслідкові зв'язки;

*"добре"* – студент демонструє повні знання навчального матеріалу, але допускає незначні пропуски фактичного матеріалу, вміє застосовувати його щодо конкретно поставлених завдань, у деяких випадках нечітко формулює загалом правильні відповіді, допускає окремі несуттєві помилки та неточності;

*"задовільно"* – студент володіє більшою частиною фактичного матеріалу, але викладає його не досить послідовно і логічно, допускає істотні пропуски у відповіді, не завжди вміє інтегровано застосувати набуті знання для аналізу конкретних ситуацій, нечітко, а інколи й невірно формулює основні теоретичні положення та причинно – наслідкові зв'язки;

*"незадовільно"* – студент не володіє достатнім рівнем необхідних знань, умінь, навичок, науковими термінами.

### **13. Методичне забезпечення**

1. Програма курсу «Комп'ютерні технології в хімії» для студентів спеціальності «Хімія».

2. Конспект лекцій.

3. Методичні вказівки до лабораторних робіт.

### **14. Рекомендована література Базова**

- 1. Дибкова Л.М. Інформатика та комп'ютерна техніка: Навчальний посібник. К.: Академвидав, 2011.
- 2. Басюк Т.М. Основи інформаційних технологій / Басюк Т.М. Львів: Сузір'я, 2009. – 160 с.
- 3. Бородкіна І.Л., Матвієнко О.В. Практичний курс з комп'ютерних технологій підготовки даних: Навчальний посібник. – К.: Центр навчальної літератури, 2004. – 448 с.
- 4. Бакушевич Я.М. Інформатика та комп'ютерна техніка: Навчальний посібник/ Я.М. Бакушевич, Ю.Б. Капаціла. - Львів: Магнолія 2006, 2009. - 312 с.
- 5. Глинський Я.М. Практикум з інформатики. Навч. посібник. 6-те вид. Львів: Деол, СПД Глинський, 2003. – 224с.
- 6. Дибкова Л.М. Інформатика та комп'ютерна техніка: Навчальний посібник. К.: «Академвидав» 2005. – 416 с.
- 7. Інформатика. Комп'ютерна техніка. Комп'ютерні технології: Підручник. – К.: Каравела, 2004. – 464 с.
- 8. Кузьмин В. Microsoft Office Excel 2003: Учебный курс/ В. Кузьмин. К.: BHV, 2005. - 463 с
- 9. Завадський І.О. Microsoft Eхсel у профільному навчанні: Навчальний посібник/ І. О. Завадський, А. П. Забарна. - К.: Видавнича група BHV, 2011. - 272 с.

#### **Допоміжна**

- 1. Горячов А.В. Практикум по информационным технологиям. М.: БИНОМ ЛЗ, 2002. – 272 с.
- 2. Следзінський І.Ф., Василенко Я.П. Основи інформатики. Посібник для студентів. – Тернопіль: Навчальна книга – Богдан, 2003. – 160 с.
- 3. Гуржій А.М., Зайцева Т.В., Співаковський О.В., Комп'ютерні технології загального призначення: Навчальний посібник. – Херсон: Айлант, 2001. – 216 с.
- 4. Кащеєв Л.Б., Кащеєва Г.І. Збірник практичних завдань для роботи з електронними таблицями Excel. – Харків: Торсінг, 2003. – 40 с.

5. Морзе Н.В. Методика навчання інформатики: Навч.посіб.: У 3ч. / За ред.. М.І.Жалдака. – К.: Навчальна книга, 2004. – Ч. II: Методика навчання інформаційних технологій. - 287 с.

## 16. ДОПОВНЕННЯ ТА ЗМІНИ У РОБОЧІЙ ПРОГРАМІ НА 20\_-20\_ Н.Р.

У робочу програму вносяться такі зміни:

Зміни і доповнення до робочої програми розглянуті і схвалені на засіданні кафедри (протокол № від « » 200 р.).

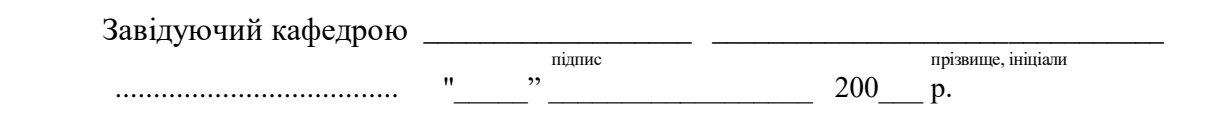